# Implémentation des méthodes d'optimisation : test d'arrêt optimal, contrôle et précision de la solution (II)

*RAIRO. Recherche opérationnelle*, tome 18, nº 2 (1984), p. 103-129

<[http://www.numdam.org/item?id=RO\\_1984\\_\\_18\\_2\\_103\\_0](http://www.numdam.org/item?id=RO_1984__18_2_103_0)>

© AFCET, 1984, tous droits réservés.

L'accès aux archives de la revue « RAIRO. Recherche opérationnelle » implique l'accord avec les conditions générales d'utilisation ([http://www.](http://www.numdam.org/conditions) [numdam.org/conditions](http://www.numdam.org/conditions)). Toute utilisation commerciale ou impression systématique est constitutive d'une infraction pénale. Toute copie ou impression de ce fichier doit contenir la présente mention de copyright.

# $\mathcal N$ umdam

*Article numérisé dans le cadre du programme Numérisation de documents anciens mathématiques* <http://www.numdam.org/>

R,A.I.R,O. Recherche opérationnelle/Operations Research (vol 18, n° 2, mai 19S4, p. 103 à 129)

# **IMPLÈMENTATION DES MÉTHODES D'OPTIMISATION : TEST D'ARRÊT OPTIMAL, CONTRÔLE ET PRÉCISION DE LA SOLUTION (II) (# )**

# par J. VIGNES  $(1)$

Abstract. — *Lorsque Fon implêmente sur ordinateur des algorithmes d'optimisation, plusieurs problèmes se posent :*

— *comment arrêter le processus itératif;*

*— comment s'assurer que la solution obtenue est informatiquement satisfaisante et la meilleure que puisse fournir la machine;*

— *comment conclure que la solution informatique est une approximation de la solution mathématique et quelle est sa précision.*

*Nous présentons en deux articles des méthodes originales permettant de résoudre ces problèmes.* Le premier article, paru dans le numéro précédent de la Revue, traitait des méthodes d'implémenta*tion. Nous présentons ici les logiciels correspondants,*

Keywords: Optimisation; analyse des erreurs d'arrondi; critère d'arrêt optimal; précision de résultats d'algorithmes; validité des logiciels numériques.

Résumé. — *In implementing any optimisation method on a computer, several problems arise:*

*— how to break off the itérative process;*

— *how to détermine the satisfactory computed solution and be sure the computer cannot provide a better one;*

*~~ how to tell whether or not the computed solution approximates the mathematical solution, and to what degree of accuracy.* 

*New methods for solving these problems appeared in the preceding issue of this Journal. The corresponding software are presented hère.*

Mots clés : Optimization; round-off error analysis; optimal termination criterion; accuracy in the results of computations; validity of numerical software.

#### I **INTRODUCTION**

Four pouvoir mettre en œuvre les méthodes décrites dans la première partie de cet article, il faut pouvoir faire faire automatiquement par la machine l'analyse de la propagation des erreurs d'arrondi due à l'arithmétique virgule flottante et pouvoir évaluer, pour toute valeur issue du calcul de n'importe quelle fonctionnelle, son nombre de chiffres décimaux significatifs exacts. Il

<sup>(\*)</sup> Reçu en juin 1982.

<sup>(\*)</sup> Professeur à l'Institut de Programmation de l'Université Herre-et-Marie-Curie de Paris. Conseiller Scientifique à l'Institut Français du Pétrole.

**R.A.LR.O.** Recherche opérationnelle/Opérations Research, 0399-0559/84/02 103 27/\$ 470 © AFCET-Bordas-Dunod

faut donc disposer d'un logiciel de Permutation-Perturbation permettant, d'une part, de faire exécuter le calcul de toute fonctionnelle en faisant changer Tordre des opérations et, d'autre part, d'affecter au résultat de toute opération arithmétique une valeur soit par excès soit par défaut. C'est ce logiciel et sa mise en œuvre que nous allons décrire dans le paragraphe suivant.

### **H. LE LOGICIEL DE PERMUTATION-PERTURBATION**

### **II**  $\cdot$  **L**. La permutation

Nous avons vu que dans la pratique il suffit de permuter les formules linéaires. Ainsi, pour réaliser les permutations, c'est-à-dire changer Tordre d'exécution des opérations, il suffit de décomposer la fonctionnelle dont on veut estimer le nombre de chiffres décimaux significatifs exacts du résultat en une somme algébrique de monômes. Ces monômes sont rangés dans un vecteur *P* de dimension *N*, *N* étant le nombre de monômes.

Soit *F* cette fonctionnelle; elle se présente sous la forme :

$$
F = \sum_{i=1}^{N} P_i.
$$
 (1)

Avant chaque exécution du calcul de  $F$ , ces  $N$  monômes  $P_i$  sont rangés dans un ordre aléatoire établi par un sous-programme de génération de nombres aléatoires dans le vecteur *P,* comme il est montré dans la fonction PEPER donné en annexe. Ainsi, lors des trois calculs nécessaires de F pour estimer son nombre de chiffres décimaux significatifs, le calcul de la somme des monômes se fait-il chaque fois dans un ordre différent.

*Exemple.* ~~ Soit à chercher le minimum de la fonction :

$$
F = f_1^2 + f_2^2,
$$
  
\n
$$
f_1 = 7 X_1^2 + 3 X_1 X_2 + 4 X_1 - X_2 - 41,
$$
  
\n
$$
f_2 = 10 X_1^2 + 4 X_1 X_2 + 5 X_1 - 2 X_2 - 56,
$$
\n(2)

par la méthode présentée dans la première partie, qui permet de minimiser les fonctionnelles se présentant sous la forme d'une somme de carrés.

Il est nécessaire d'écrire le sous-programme qui calcule *F* et grad F sous la forme présentée en annexe qui consiste à décomposer F et grad F en une somme de monômes.

### **II**. **2. La perturbation**

La perturbation consiste à fournir comme résultat de toute opération arithmétique soit sa valeur par défaut soit sa valeur par excès. Considérons l'opération arithmétique définie par :

$$
R = X \text{ so } Y, \qquad X, Y, R \in \mathbb{F}, \tag{3}
$$

œ étant un opérateur informatique quelconque.

R~ représente la valeur par défaut et *R<sup>+</sup>* la valeur par excès du résultat *R.* Le résultat exact  $r \in \mathbb{R}$ , inaccessible en informatique, est toujours compris entre *R~* et *R<sup>+</sup>* :

$$
R^{-} \leq r \leq R^{+}.
$$
 (4)

Lorsque l'ordinateur travaille en arithmétique tronquée virgule flottante normalisée avec *p* bits de mantisse, le résultat de toute opération arithmétique est toujours *R~* (par défaut). Aussi, pour obtenir *R<sup>+</sup>* doit-on ajouter 1 au dernier bit de la mantisse.

Lorsque l'ordinateur travaille en arithmétique arrondie, le résultat de toute opération arithmétique est soit par défaut soit par excès. Aussi doit-on ajouter ou retrancher 1 au dernier bit de la mantisse ou ne rien faire (ajouter 0) pour obtenir les valeurs par défaut ou par excès.

Le logiciel de perturbation consiste donc :

— dans le cas de l'arithmétique tronquée, à ajouter aléatoirement un 0 ou un 1 au dernier bit de la mantisse, les 0 et les 1 étant fournis par un générateur de nombres aléatoires uniformément répartis dans l'intervalle [0,2[ et en en prenant la partie entière;

— dans le cas de l'arithmétique arrondie, à ajouter  $-1$ , 0 ou  $+1$  au dernier bit de la mantisse. Les valeurs  $-1$ , 0 et  $+1$  sont fournies par un générateur de nombres aléatoires uniformément répartis dans l'intervalle  $]-2, +2[$  et en en prenant la partie entière.

Nous considérons, pour expliquer le logiciel permettant d'ajouter eu de retrancher 1 au dernier bit de la mantisse, le cas simple d'un ordinateur travaillant en arithmétique binaire normalisée avec des mots de *n* bits codés de la façon suivante : 1 bit pour le signe (0 pour les nombres positifs et 1 pour les négatifs), *m* bits réservés à la caractéristique (exposant + biais) et *p* bits de mantisse. Nous supposons en outre que l'arithmétique est en troncature. Ainsi, tout élément *X*∈<sup>F</sup> représentant x∈R représente la valeur par

**vol. 18, n°2, mai 1984**

défaut de x, soit  $X^-$ . Lorsqu'on ajoute un 1 au dernier bit de la mantisse, la valeur obtenue est *X<sup>+</sup> ,* valeur par excès de x :

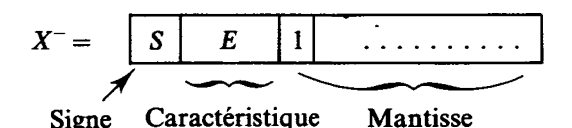

Pour obtenir X<sup>+</sup> il faut ajouter à X<sup>-</sup> le nombre M l défini par :

$$
M1 = \begin{bmatrix} S & E & 0 & 0 & \dots & \dots & 01 \end{bmatrix}
$$

Pour obtenir M1 on peut écrire une procédure soit en langage d'assemblage, soit en langage Fortran qui réalise les opérations booléennes suivantes :

$$
M1 = (X^{-} \cap M2) \cup M3
$$
  

$$
X^{+} = X^{-} + M1,
$$
 (5)

et

 $M$  2 et  $M$  3 étant les masques définis par :

m+1 *M2-* M3 = 11 00. . 1 . .0 0 0 0 . . . . 0 01

Dans le cas où la codification binaire des valeurs négatives se fait en complément, il faut, pour obtenir la valeur de *X<sup>+</sup>* lorsque *X~* est négatif, retrancher 1 au dernier bit de la mantisse de *X~* et donc effectuer l'opération :

$$
X^+ = X^- - M \, 1. \tag{6}
$$

Nous donnons en annexe la fonction *XV* qui permet de perturber sur CDC de la série des 6000 ou 7000 toute valeur *X* positive ou négative.

Le logiciel PEPER donné en annexe permet donc de réaliser pour le calcul de toute fonctionnelle la permutation et la perturbation. Ce logiciel est portable sur tout ordinateur; seule la fonction *XV* à laquelle il fait appel est spécifique de la machine utilisée, et doit donc être réécrite comme il a été expliqué ci-dessus.

#### **III. ADAPTATION DU LOGICIEL PEPER AUX CODES D'OPTIMISATION**

#### **III. 1. Structuration des fonctionnelles du problème à traiter**

Tout code général d'optimisation nécessite que l'utilisateur écrive sous forme de procédures (sous-programmes Fortran par exemple) les fonctionnelles du problème qu'il a à traiter :

- $-$  calcul de la fonctionnelle  $F$  à optimiser,
- $-$  calcul de grad *F* ou  $\|$  grad *F* $\|$ ,
- calcul des contraintes.

Pour utiliser le logiciel PEPER, il est nécessaire que chacune des fonctionnelles soit écrite sous la forme d'une suite de monômes, comme il est montré dans l'exemple fourni en annexe, qui permet de résoudre le système non linéaire d'ordre 2 défini par (2) en cherchant le minimum nul de :

$$
F = f_1^2 + f_2^2. \tag{7}
$$

# **III**. **2. Implémentation du test d'arrêt optimal dans les codes d'optimisation de fonctions non contraintes**

L'implémentation du test d'arrêt optimal dans tout code d'optimisation non contrainte est très aisée. En effet, elle consiste à remplacer le test d'arrêt classique par le calcul, à chaque itération *q,* du nombre de chiffres décimaux significatifs  $C_i^{(q)}$  ou  $K^{(q)}$  de chaque composante de grad  $F(X^{(q)})$  ou de  $\|$  grad  $F(X^{(q)}) \|$ 

Pour réaliser cela, il suffit d'appeler trois fois la procédure calculant grad  $F(X^{(q)})$  ou  $\|$  grad  $F(X^{(q)})$   $\|$  qui a été structurée comme précédemment expliqué et qui utilise le logiciel PEPER.

Ainsi obtient-on trois valeurs différentes de :

$$
\frac{\partial F_j(X^q)}{\partial x_i}, \qquad i = 1, \ldots, n, \qquad j = 1, 2, 3,
$$
  
ou de (8)

 $\|$  grad  $F_j(X^{(q)}) \|$ ,  $j=1,2,3.$ 

On calcule ensuite la moyenne et l'écart-type de ces quantités et en utilisant l'équation (26) donnée dans la première partie de cet article, on en déduit les  $C_i^{(q)}$  ou  $K^{(q)}$ .

Lorsque la méthode d'optimisation est convergente, les  $C_i^{(q)}$ ,  $i=1, \ldots, n$ ou *f6q)* sont décroissants et tendent vers zéro.

vol. 18, n°2, mai 1984

Ainsi, lorsque tous les  $C_i^{(q)} < 1$  ( $i = 1, 2, ..., n$ ) ou  $K^{(q)} < 1$ , cela veut dire alors que les composantes de grad  $F(X^{(q)})$  ou  $\|$  grad  $F(X^{(q)})\|$  doivent être considérées comme nulles et qu'une solution informatiquement satisfaisante est atteinte.

Le processus itératif doit par conséquent être interrompu.

Le test d'arrêt optimal ainsi défini est présenté en annexe dans le code d'optimisation proposé.

# III. 3. Implémentation du test d'arrêt optimal dans les codes d'optimisation de fonctions contraintes

Comme nous l'avons défini dans la première partie, les codes d'optimisation contrainte consistent à résoudre :

$$
\frac{\text{Inf}}{\text{Sup}} F(X),
$$

sous les contraintes :

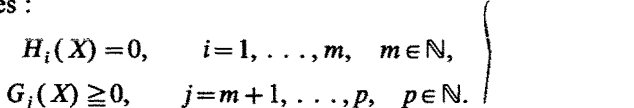

(9)

Comme il est montré dans la première partie de cet article, le processus itératif doit être interrompu à l'itération q lorsque  $X^{(q)}$  satisfait les conditions de Kuhn et Tucker. Mais, pour s'assurer, à l'itération q, que les conditions de Kuhn et Tucker sont satisfaites, il faut que le code d'optimisation utilisé fournisse non seulement les valeurs du vecteur  $X^{(q)}$  mais aussi celles des vecteurs des multiplicateurs de Lagrange  $\lambda^{(q)}$  et  $\mu^{(q)}$ .

Pour vérifier les conditions de Kuhn et Tucker, il suffit de calculer pour tout  $i = 1, \ldots, n$ , en utilisant le logiciel PEPER, les nombres  $CL_i$  de chiffres décimaux significatifs de chaque composante de grad  $L(X, \lambda, \mu)$ , avec :

$$
L(X, \lambda, \mu) = F(X) + \sum_{i=1}^{m} \mu_i H_i(X) - \sum_{j=m+1}^{p} \lambda_j G_j(X). \tag{13}
$$

Aussi, si pour tout *i* on a :

$$
CL_i < 1, \qquad i = 1, \ldots, n,
$$
 (14)

alors  $X^{(q)} = X_s$  est une solution informatiquement satisfaisante dans la mesure où elle satisfait aussi les contraintes.

Pour vérifier les contraintes, il suffit de calculer le nombre de chiffres décimaux significatifs de chacune d'elles au point *X<sup>s</sup>* et de s'assurer que pour

les contraintes d'égalité ces nombres sont tous inférieurs à 1 et pour les contraintes d'inégalité, que ces nombres sont supérieurs à 1.

Remarquons que lorsque les contraintes sont linéaires, on doit pour simplifier utiliser les résidus normes *(voir* première partie). Aussi, le test d'arrêt optimal permet d'arrêter le processus itératif dès que toutes les relations (14) (première partie) sont vérifiées, c'est-à-dire dès qu'une solution informatiquement satisfaisante est atteinte.

#### **IV. ESTIMATION DE LA PRÉCISION DE LA SOLUTION**

Lorsqu'un code d'optimisation contrainte ou non contrainte nous a fourni une solution *X<sup>s</sup>* informatiquement satisfaisante, cela ne veut pas dire pour autant qu'elle représente une bonne approximation de la solution mathématique.

En effet, donnons de ceci une interprétation géométrique très simple sur le problème élémentaire suivant :

Trouver  $x^*$  tel que :

$$
f(x^*) = \text{Inf } f(x), \qquad x \in \mathbb{R},
$$
  
\n
$$
f: \mathbb{R} \Rightarrow \mathbb{R}.
$$
 (15)

Comme il est montré dans la figure 1, chacun des points  $X \in \mathbb{F}$ ,  $X \in [X_1, X_2]$ est une solution informatique  $X_s$  satisfaisante de  $F(X) = 0$ .

La grandeur de l'intervalle  $I_s = [X_1, X_2]$  nous permet d'évaluer le nombre de chiffres décimaux significatifs de  $X_s \in \mathbb{F}$ . Plus  $I_s$  est grand, moins  $X_s$ approxime précisément  $x^* \in \mathbb{R}$ .

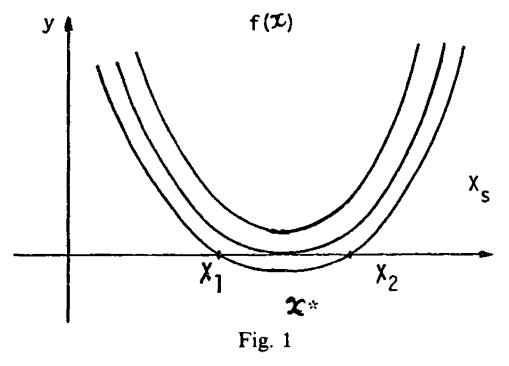

Pour évaluer la précision de  $X_s \in \mathbb{F}$ , il suffit de résoudre trois fois le problème d'optimisation. On obtient ainsi trois solutions informatiquement satisfaisantes :  $X_s^{(1)}$ ,  $X_s^{(2)}$ ,  $X_s^{(3)}$ .

**vol. 18, n° 2, mai 1984**

# 110 J. VTGNES

La meilleure approximation de  $x^* \in \mathbb{R}$  est  $\bar{X}$  moyenne des trois  $X^j$ ,  $j = 1, 2, 3$ . Avec ces trois résultats, il est aisé avec l'équation (26) (première partie) d'estimer le nombre de chiffres décimaux significatifs exact de *X.*

*Remarque.* — Afin de minimiser le temps de calcul on peut, après avoir obtenu  $X_s^1$ , recommencer l'optimisation avec, comme nouveau point de départ, une approximation de  $X^1$ .

Le code donné en annexe met en œuvre œtte méthode et permet donc de fournir la précision sur la solution de tout problème d'optimisation non contrainte.

#### **V. EXEMPLES NUMÉRIQUES**

#### **V» 1» Problème d'optimisation non contrainte**

Nous présentons ici un exemple très simple qui permet de montrer très clairement les inconvénients de l'utilisation des tests d'arrêt classiques et l'intérêt de l'utilisation de la méthode proposée (test d'arrêt optimal et évaluation de la précision de la solution). Le logiciel correspondant à cet exemple est présenté en annexe.

Soit à résoudre le système non linéaire défini par (2) en déterminant le Inf Nul de :

$$
F = f_1^2 + f_2^2. \tag{16}
$$

La fonction  $F$  admet deux minima : l'un absolu, correspondant à la solution du système non linéaire considéré, l'autre relatif. Nous présentons dans le tableau I les résultats fournis par le code d'optimisation proposé en annexe.

| x° | $X_2^0$ | $X_{1x}$    | $X_{2x}$   | $CX_{1s}$ | $CX_{2x}$ |              | Conclusion                                      |
|----|---------|-------------|------------|-----------|-----------|--------------|-------------------------------------------------|
|    | 50.     | 2.0000      | 1.0000     | 14        | 12        | $1.10^{-24}$ | $X$ , est solution<br>du système linéaire       |
|    | 22.     | $-2.025386$ | $-2.61553$ |           |           | 5.25954      | $X$ , n'est pas solution<br>du système linéaire |

TABLEAU I

La valeur de  $F = 10^{-24}$  a été trouvée non significative et donc doit être considérée comme un zéro» et par conséquent la solution trouvée est bien solution du système non linéaire considéré.

La valeur de *F* =5.25954 est significative et déterminée avec 12 chiffres décimaux exacts; elle ne correspond pas à un minimum nul.

Nous avons résolu le même système non linéaire en multipliant  $f_1$  et  $f_2$ par 10<sup>-20</sup>. Les résultats obtenus sont présentés dans le tableau II.

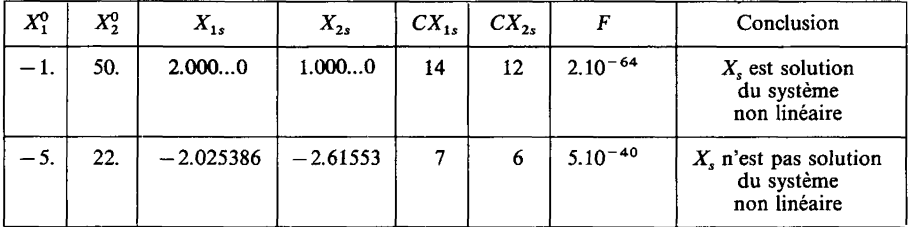

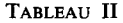

Remarquons ici que le logiciel proposé a permis de conclure que la valeur  $F=5.10^{-40}$  est bien significative et qu'elle est connue avec 13 chiffres décimaux significatifs. Ainsi, malgré la faible valeur de F, le logiciel a pu conclure que la solution  $X_1 = -2.025386$ ;  $X_2 = -2.61553$  n'est pas solution du système non linéaire.

Nous avons résolu le même système non linéaire en multipliant *fx* et *f<sup>2</sup>* par 10+3°. Les résultats obtenus sont présentés dans le tableau III.

| $X_1^0$ | $X_2^0$ | $X_{1s}$    | $X_{2s}$   | $CX_{1}$ | $CX_{2}$ |                      | Conclusion                                            |
|---------|---------|-------------|------------|----------|----------|----------------------|-------------------------------------------------------|
|         | 50.     | 2.0000      | 1.0000     | 13       | 12       | $6.6 \cdot 10^{+36}$ | $Xs$ est solution<br>du système<br>non linéaire       |
|         | 22.     | $-2.025386$ | $-2.61553$ |          | 6        | $5.2.10^{+61}$       | $Xs$ n'est pas solution<br>du système<br>non linéaire |

TABLEAU III

Remarquons ici que le logiciel proposé a permis de conclure que la valeur  $F = 6.6$ . 10<sup>+36</sup> est non significative et ne représente que les erreurs de calculs; elle doit être considérée comme un zéro mathématique. Ainsi, malgré la valeur élevée de F, la solution  $X_1 = 2$ ,  $X_2 = 1$  est bien solution du système non linéaire.

Le logiciel de Permutation-Perturbation permet aussi d'évaluer l'influence des erreurs de données sur les résultats d'algorithmes numériques.

En effet il suffit, lors des trois résolutions du problème d'optimisation, de perturber les données en fonction de la précision avec laquelle elles sont connues.

Aussi nous avons résolu le même système linéaire en supposant que les valeurs des constantes qui figurent dans les fonctions  $f_1$  et  $f_2$  sont connues avec une précision relative de  $10^{-5}$ . Les résultats obtenus sont présentés dans le tablean IV

| $X_1^0$ | $X_2^0$ | $X_{1s}$ | $X_{2x}$ | $CX_{12}$ | $CX_{2}$ |                      | Conclusion                                            |
|---------|---------|----------|----------|-----------|----------|----------------------|-------------------------------------------------------|
|         | 50.     | 2.000    | 1.00     |           |          | $7.2 \cdot 10^{-26}$ | $Xs$ est solution<br>du système<br>non linéaire       |
|         | 22.     | $-2.025$ | $-2.615$ |           |          | 5.2                  | $Xs$ n'est pas solution<br>du système<br>non linéaire |

TABLEAU IV

Nous voyons ici que compte tenu des erreurs sur les données,  $X_1$  et  $X_2$  ne peuvent être déterminés qu'avec 3 ou 4 chiffres décimaux significatifs.

Ces exemples mettent bien en évidence que le seul test d'arrêt efficace est celui proposé ici.

Le logiciel que nous proposons et qui est donné en annexe nous permet donc d'arrêter le processus itératif dès qu'une solution informatiquement satisfaisante est atteinte, il minimise ainsi le nombre des itérations et, de plus, il fournit la précision de la solution.

# V.2. Problème d'optimisation contrainte

Nous présentons ici un exemple très simple d'optimisation contrainte qui met en évidence l'efficacité de la méthode proposée pour vérifier les contraintes et la solution trouvée.

Soit à déterminer :

$$
\text{Inf } F(X) = (X_1 - 2)^2 + (X_2 - 1)^2, \tag{17}
$$

sous les contraintes :

$$
h_1(X) = X_1 - 2X_2 + 1 = 0,\t(18)
$$

$$
g_1(X) = \frac{-X_1^2}{4} - X_2^2 + 1 \ge 0. \tag{19}
$$

D'après ce qu'il a été dit précédemment, nous avons transformé la contrainte d'inégalité (19) en contrainte d'égalité (20) définie par :

$$
g_1(X) = \frac{-X_1^2}{4} - X_2^2 + 1 - X_3 = 0,
$$
  

$$
X_3 \ge 0.
$$
 (20)

Les conditions de Kuhn et Tucker s'expriment par :

$$
C1 = 2(X_1 + 2) + \mu + \frac{\lambda X_1}{2} = 0,
$$
  
\n
$$
C2 = 2(X_2 - 1) - 2\mu + 2\lambda X_2 = 0,
$$
  
\n
$$
C3 = X_1 - 2X_2 + 1 = 0,
$$
  
\n
$$
C4 = \frac{-X_1^2}{4} - X_2^2 + 1 - X_3 = 0,
$$
  
\n
$$
C5 = \lambda \left( -\frac{X_1^2}{4} - X_2^2 + 1 \right) = 0,
$$
  
\n
$$
X_3 \ge 0, \quad \mu \ge 0.
$$
\n(21)

Nous avons résolu ce problème en utilisant le logiciel de Permutation-Perturbation sur CDC 7600. Nous avons obtenu trois solutions informatiquement satisfaisantes qui vérifient les contraintes et les conditions de Kuhn et Tucker.

C 1 et C 2 sont vérifiées lorsque leurs nombres de chiffres significatifs NC 1 et NC2 sont tous deux inférieurs à 1.

C 3 et C 4 étant linéaires, on les vérifie par la méthode des résidus normés exposés dans la première partie. Si  $\rho_{C_3}^*$  et  $\rho_{C_4}^*$  sont tous deux inférieurs à 1, alors les contraintes C 3 et C 4 sont satisfaites.

Les résultats obtenus sont présentés dans le Tableau V.

|                 | 1 <sup>re</sup> résolution            | 2 <sup>e</sup> résolution | 3 <sup>e</sup> résolution    |
|-----------------|---------------------------------------|---------------------------|------------------------------|
| X <sub>1</sub>  | 0.822875655532297                     | 0.822875655532293         | 0.822875655532297            |
| X <sub>2</sub>  | 0.911437827766147                     | 0.911437827766146         | 0.911437827766147            |
| X <sub>3</sub>  | - 1.77635683940026. 10 <sup>-14</sup> | $\bf{0}$                  | $-1.77635683940025.10^{-14}$ |
| μ               | 1.59449111825231                      | 1.59449111825232          | 1.59449111825231             |
| λ               | 1.84659143960610                      | 1.846591143960610         | 1.84659143960610             |
| NC1             | 0.                                    | $\bf{0}$                  | $\Omega$                     |
| NC <sub>2</sub> | $\mathbf{0}$                          | $\mathbf{0}$              | $\mathbf{0}$                 |
| $\rho_{C3}^*$   | $\mathbf{0}$                          | 0.                        | $\Omega$ .                   |
| $\rho_{CA}^*$   | 0.1                                   | 0.1                       | 0.1                          |

**TABLEAU V**

**vol. 18, n° 2, mai 1984**

Avec les trois valeurs des inconnues, il est aisé de calculer leur nombre de chiffres décimaux significatifs exacts, comme nous l'avons expliqué précédemment.

En appelant respectivement NCX 1, NCX 2, NCX 3, NC *\i,* NC *X,* le nombre de chiffres décimaux significatifs exacts de XI, X2, X 3, *\i* et *X,* nous obtenons :

$$
NCX 1 = 14,
$$
  

$$
NCX 2 = 14,
$$
  

$$
NCX 3 = 0,
$$
  

$$
NC \mu = 14,
$$
  

$$
NC \lambda = 15.
$$

Nous tombons ici sur le cas particulier où l'un des nombres significatifs, NCX 3, est nul. Ou bien X 3 ne peut pas être calculé car la précision de l'ordinateur est trop faible, ou bien  $X3=0$ . Pour lever cette indétermination, il suffit de vérifier la contrainte C4 avec les valeurs de X 1, X 2,  $\mu$ ,  $\lambda$  trouvées et  $X$  3 = 0.

Pour ces valeurs, on obtient :  $\rho_{C4}^* = 0.5$ . La contrainte est donc satisfaite. Par conséquent, la solution est :

$$
X 1 = 0.82287565553229, \t NCX 1 = 14,X 2 = 0.91143782776614, \t NCX 2 = 14,X 3 = 0. \t NCX 3 = 15, \t  $\mu$  = 1.59449111822523, \t NC  $\mu$  = 14,  
 $\lambda$  = 1.84659143960610, \t NC  $\lambda$  = 75.
$$

### **CONCLUSION**

Nous avons présenté dans cet article une application de la méthode de Permutation-Perturbation aux algorithmes d'optimisation.

L'utilisation de cette méthode permet, pour les méthodes d'optimisation contraintes ou non contraintes, d'arrêter le processus itératif dès qu'une solution informatique satisfaisante est atteinte et d'estimer la précision de cette solution.

En outre, cette méthode permet de tenir compte des erreurs sur les données du problème.

La méthode de Permutation-Perturbation permet donc de faire faire automatiquement à l'ordinateur l'analyse de la propagation des erreurs dues à l'arithmétique à précision limitée de la machine, ainsi que l'estimation des conséquences des erreurs de données sur les résultats de toute optimisation.

Le logiciel tel qu'il est proposé ici fournit donc pour tout problème d'optimisation le résultat avec sa précision associée. Ce problème n'avait jamais été résolu jusqu'ici.

#### BIBLIOGRAPHIE

- 1. J. ABADIE, *The GRG Method for Noniinear Programming Design and Implementation of Optimization Software. In:* HARVEY J. GREENBERG, éd., Sijthoff & Noordhoff, 1978, p. 335-362.
- 2. D. M. HIMMELBLAU, *Numerical Methods for Noniinear Optimization. In:* F. A. LOOTSMA, éd., Academie Press, 1972, p. 69-73.
- 3. M. LA PORTE et J. VIGNES, *Algorithmes numériques, analyse et mise en œuvre,* tome 1, Technip, ed., Paris, 1974.
- 4. M. LA PORTE et J. VIGNES, *Étude statistique des erreurs dans l'arithmétique des ordinateurs; application au contrôle des résultats d'algorithmes numériques,* Numer. Math., vol. 23, 1974, p. 63-72.
- 5. M. MAILLÉ, *Some Methods to Estimate Accuracy of Measures or Numerical Computations. Proceedings of Mathematics for Computer Science,* Colloque international AFCET, Paris, 1982, p. 495-503.
- 6. P. TOLLA, *Stabilisation et accélération d'algorithmes de Programmation mathématique: Gradient Réduit Généralisé et Moindres Carrés,* Actes du Symposium AFCET « Les Mathématiques pour l'Informatique », Paris, 1982.
- 7. P. TOLLA, *Linear and Noniinear Programming Software Validity.* Math, and Comp. in Sim., vol. XXV, 1983, p. 39-42.
- 8. J. VIGNES et M. LA PORTE, *Error Analysis in Computing.* Proceedings of IFIP Congress, Stockholm, 1974, p. 609-614.
- 9. J. VIGNES, *Étude et mise en œuvre d'algorithmes de recherche d'un extremum d'une fonction de plusieurs variables.* Thèse d'État, Paris, 1969.
- 10. J. VIGNES, *New Methods for Evaluating the Validity ofthe Results of Mathematical Computations.* Math, and Comp. in Sim. Vol. XX, n° 4, 1978, p. 227-249.

```
116
               IMPLÉMENTATION DES MÉTHODES D'OPTIMISATION
       FUNCTION PEPER(P,N)
       DIMENSION P(20)
\mathbf cPERTURBATION DES P(I)
       DO 1 I=1.N
       IPILE=HASARD(0., 1.99999999999999)
       IF(IPILE.EQ.O) GO TO 1
       P(I)=XY(P(I),SIGN(FLOAT(IPILE),P(I)))1 CONTINUE
       IF(N.LT.3)GO TO 4
       PERMUTATION DES P(I)
\mathbf{C}DO 2 I=1.N
       I2=HASARD(FLOAT(I), FLOAT(N))
       STOCK = P(I)P(1)=P(12)2 P(I2) = STOCKCALCUL DE LA SOMME DES P(I) PERTURBES ET PERMUTES
\mathbf cS=O.
      DO 3 I=1.NS = S + P(1)I2=HASARD(0.,1.99999999999999)
       IF(I2.EQ.O) GO TO 3
       S=XV(S, SIGN(FLOAT(12), S))3 CONTINUE
      PEPER=S
       RETURN
    4 IF(N.EQ.2)GO TO 5
Ċ
      CAS OU N=1PEPER=P(N)
      RETURN
\mathbf{c}CAS OU N=2
    5 S = P(1) + P(2)I2=HASARD(0.,1.99999999999999)
       IF(I2.EQ.O) GO TO 6
       S=XV(S, SIGN(FLOAT(12), S))6 PEPER=S
       RETURN
      END
 FUNCTION XV(X.S)
 PRE(Z)=OR(00004000000000000000008,AND(ABS(Z),77770000000000000000000000))
 DER(Z)=DR(000000000000000000001B,AND(ABS(Z),777700000000000000000000))
 IF(X.EQ.O.)GO TO 1
 XY=X+SIGN(DER(X), S)IF(PRE(X).GT.PRE(XV))XY=XV-SIGN(DER(XV),S)RETURN
1 XV=SIGN(PRE(0.), S)
 RETURN
 FMO
```
Remarque : La fonction PEPER fait appel à une fonction Hasard qui génère aléatoirement les valeurs 0 et 1.

# ANNEXES

Texte du sous-programme FORTRAN de résolution d'un système d'équations non linéaire par la méthode d'optimisation avec test d'arrêt optimal et calcul de la précision de la solution.

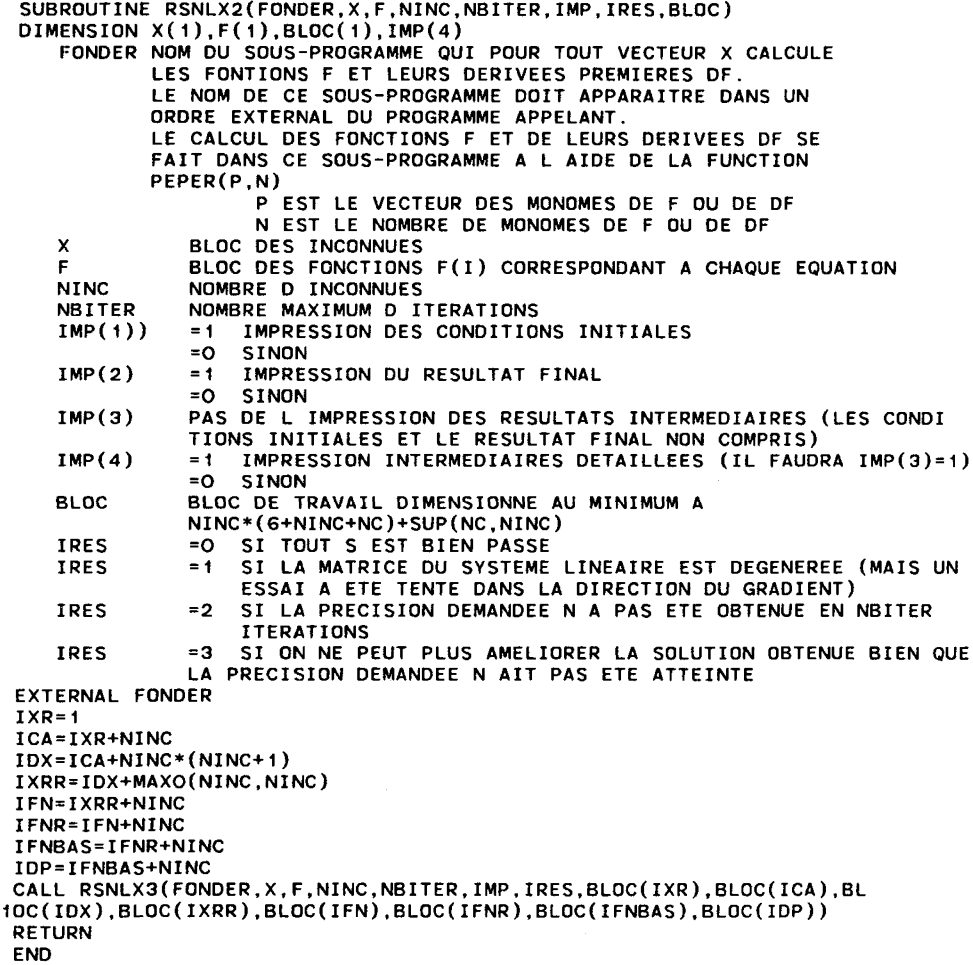

**C**

```
118 J. VIGNES
```
**SUBROUTINE RSNLX3(FONDER,X,F.NINC,NBITER,IMP,1RES,XR,CA,DXtXRR?FN. 1FNR,FNBAS,DP) DIMENSION X(1),F(1), IMP(5) DIMENSION XR(1),CA(NINC,1),DX(1),XRR(1),FN(1),FNR(1),FNBAS( 1 ) ,DP(N 1INC,1) DIMENSION FST0K(20.3) EXTERNAL FONDER DIMENSION DF2(1O).FPP(1O,5),FM(1O),VAR(1O),ERM(1O).C(1O) DIMENSION XCRESM(1O).XCRES(1O,5) ,XCVAR(10),ERMXC(10),CXC( 10) DIMENSION CXCRES(1O,5),XO(1O) 100 FORMAT(1H1) 101 FORMAT(////) 102 FQRMAT(5X,\*S0LUTI0N OBTENUE PAR LA DIRECTION DU SYSTEME LINEAIRE\*/ 1//) 103 F0RMAT(5X,\*S0LUTI0N OBTENUE PAR LA DIRECTION DU GRADIENT\*///) 104 FORMAT(5X,\*S0LUTION OBTENUE PAR LA DIRECTION DE LA BISSECTRICE\*///** 105 FORMAT(//30X.\*SYSTEME LINEAIRE\*) 106 FORMAT(30X, \*EQ=\*, E22.15) 107 FORMAT(/,30X,\*SOLUTION DANS LA DIRECTION DONNEE PAR LE SYSTEME LIN **16ATRE\*)**<br>107 FORMAT(107 FORMATION DATA LINE DANS LA DIRECTION DEALERS) 1EAIRE\*)<br>108 FORMAT(30X,2HX(,12,2H)=.E22.15) **109 FORMAT(//30X,\*BISSECTRICE DES D 109 F0RMAT(//3OX,\*BISSECTRICE DES DEUX PRECEDENTES DIRECTIONS DU GRADI** 110 FORMAT(//30X.\*GRADIENT APRES SUCCES SYSTEME LINEAIRE\*) **110 F0RMAT(//30X(\*GRADIENT APRES SUCCES SYSTEME LINEAIRE\*)** 112 FORMAT(/30X.\*SOLUTION DANS LA DIRECTION DU GRADIENT\*) 113 FORMAT(/30X,\*SOLUTION DANS LA DIRECTION DE LA BISSECTRICE\*) 114 FORMAT(//3OX,\*GRADIENT APRES ECHEC SYSTEME LINEAIRE\*) **114 F0RMAT(//3OX,\*GRADIENT APRES ECHEC SYSTEME LINEAIRE\*)** 116 FORMAT(/3OX,\*SOLUTION DANS LA DIRECTION DU GRADIENT\*) 117 FORMAT(/3OX,\*SOLUTION DANS LA DIRECTION DE LA BISSECTRICE\*) 118 FORMAT(1H ./// 50X, 17HMATRICE DEGENEREE, ///) 119 FORMAT(1H ,/// 5OX, 34HPRECISION DEMANDEE NON OBTENUE EN , I3, **112H ITERATIONS.///)** 120 FORMAT(///40X.\*LA SOLUTION OBTENUE A L ITERATION\*, I3,\* NE PEUT PLU 15 ETRE AMELIOREE\*) **121 FORMAT(5X,2HX(,I2,4H) = ,E22.15)**<br>**122 FORMAT(/5X,3HEQ(,I3,4H) = ,E22.15)**<br>MC=NINC **NC=NINC ICOMPT=O DO 70 I=1, NINC** 70 XO(I)=X(I) 71 JJ=0 **DO 72 I=1, NINC**  $72 \times (1) = X0(1)$  $IRES = O$ NM<sub>1</sub>=NINC-1 **NM1=NINC-1**  $N=O$ IF(IMP(3).EQ.O)IMP(3)=NBITER+2 **IF(IMP(3).E0.0)IMP(3)=NBITER+2 CALL FONDER(X?NINCt F,DP,3) E0=0. DO 1 I=1,NC 1 E0=E0+F(I)\*\*2 EOBAS=EQ IMP1=IMP(1)+IMP(2)+IMP(3)+IMP(4) IF(IMP1.NE.O)PRINT 1OO IF(IMP(1).EO.O)GO TO 8 PRINT 121,<I,X(I),I=1,NINC) PRINT 122,N,E0BAS PRINT 101 GO TO 8**

```
C TEST D ARRET OPTIMAL
    2 dd=dd+1
      CALL FONDER(X,NINC, F,DP.3)
      DO 1O0O I-1.NINC
      DF2(I)=O.
      DO 1OOO K=1,NINC
 10O0 DF2(I)=DF2(I)+2.*F(K)*DP(K,I)
      DO 531 1=1,NINC
      FPP(I,dd)=DF2(I)
  531 CONTINUE
      IF(dd.LT.3)G0 TO 2
C CALCUL DES C(F) DES DF2(I)<br>C CALCUL DES DE2(E) MOYENS
      C CALCUL DES DF2(F) MOYENS
      DO 534 1=1,NINC
      FM(I)=O.
      DO 534 K=1,dd
  534 FM(I)=FM(I)+FPP(I.K)
      DO 535 I-1.NINC
  535 FM(I)=FM(I)/FLQAT(Ud)
C CALCUL DES VARIANCES DES DF2(I)
      DO 536 1=1,NINC
      VAR(I)=O.
      DO 536 K=1.Jd
  536 VAR(I)=VAR(I)+(FPP(I,K)-FM(I))**2
      DO 537 I=1,NINC
  537 VAR(I)=VAR(I)/FL0AT(dd-1)
C CALCUL DE L ERREUR MOYENNE ERM(I)
      DO 538 I=1,NINC
  538 ERM(I)=SQRT((FPP(I,1)-FM(I))**2+VAR(I))
C CALCUL DU C(I) DES DF2(I)
      DO 539 1=1,NINC
      IF(ERM(I).EO.O.)G0 TO 540
      G=ABS(FPP(I,1)/ERM(I))
      IF(G.EO.O.)G0 TO 541
      C(I)=AL0G10(G)
      GO TO 539
  541 C(I)=O.
      GO TO 539
  54O C(I)=15.
      IF(VAR(I).EQ.O.)C(I)=O.
  539 CONTINUE
      IF(IT1.E0.50) GO TO 733
      DO 507 I=1,NINC
      IF(C(I).GE.1.)G0 TO 4
  5O7 CONTINUE
C CALCUL DU NOMBRE DE CHIFFRES SIGNIFICATIFS DE LA SOLUTION
      C STOCKAGE DU VECTEUR-SOLUTION
  733 IC0MPT=IC0MPT+1
      IF(IMP(3).EQ.O)G0 TO 334
      PRINT 199.IC0MPT
  199 F0RMAT(1H ,^SOLUTION TROUVEE A LA*,12,* IEME RESOLUTION*)
      DO 333 K=1,NINC
  333 PRINT 123,K,X(K)
  123 F0RMAT(21X,2HX(,I2,2H)=,E22.15)
      PRINT 2OO.EQBAS
  200 F0RMAT(21X,*EQ=*,E22.15)
  334 DO 550 I=1,NINC
  550 XCRES(I,ICOMPT)=X(I)
      IF(IC0MPT.LT.2)G0 TO 71
C CALCUL DES X(I) MOYENS
      DO 551 I=1,NINC
      XCRESM(I)=O.
      DO 551 K=1,IC0MPT
  551 XCRESM(I)=XCRESM(I)+XCRES(I ,K)
```
120

```
DO 552 I=1, NINC
  552 XCRESM(I)=XCRESM(I)/FLOAT(ICOMPT)
Ċ
      CALCUL DE LA VARIANCE DU VECTEUR SOLUTION
      DO 553 I=1, NINC
      XCVAR(I)=0.DO 553 K=1, ICOMPT
  553 XCVAR(I)=XCVAR(I)+(XCRES(I.K)-XCRESM(I))**2
      DO 554 I=1.NINC
  554 XCVAR(I)=XCVAR(I)/FLOAT(ICOMPT-1)
      CALCUL DE L ERREUR MOYENNE SUR LE VECTEUR SOLUTION
\mathbf{c}DO 555 I=1.NINC
  555 ERMXC(I)=SQRT((XCRES(I,1)-XCRESM(I))**2+XCVAR(I))
\mathbf{r}CALCUL DES CXC(I)
      DO 556 1=1, NINC
      IF(ERMXC(I).EQ.O.)GO TO 557
      G2=ABS(XCRES(I,1)/ERMXC(I))<br>IF(G2.EQ.O.)GO TO 558
      CXC(I) = ALOG1O(G2)GO TO 556
  557 CXC(1)=15IF(XCVAR(1).EQ.0.)CXC(1)=0.GO TO 556
  558 CXC(I)=0.
  556 CONTINUE
      MISE A ZERO DES XC(I) DONT LE CXC(I) EST INFERIEUR A 1
\epsilonDO 570 I=1.NINC
      IF(CXC(I).LT.1.)GO TO 571
      GO TO 570
  571 X(I)=0.
      CXC(I)=15.
  570 CONTINUE
\mathbf cSTOCKAGE DES CXC(I)
      JCOMPT=JCOMPT+1
      DO 559 I=1, NINC
  559 CXCRES(I, JCOMPT)=CXC(I)
      IF(JCOMPT.GE.5)GO TO 5000
      IF(JCOMPT.EQ.1)GO TO 71
      DO 561 I=1, NINC
      IF(CXCRES(I, JCOMPT)-CXCRES(I, JCOMPT-1).GT.O.5)GO TO 71
  561 CONTINUE
c
      IMPRESSION DE LA PRECISION DU VECTEUR SOLUTION
      PRINT 124
  124 FORMAT (1HO, 4X, *SOLUTION FINALE TROUVEE*)
       DO 509 K=1, NINC
       IC=CXCRES(K, JCOMPT)+0.5
  509 PRINT 125, K, IC+7, IC, X(K), 20-IC, IC
   125 FORMAT(6X, *X(*, I3, *)=*, E=.=. = x, xC = 13)
       DO 900 L=1.3
       CALL FONDER(X, NINC, F, DP, 1)
       DO 900 I=1, NINC
  900 FSTOK(I,L)=F(I)Ċ
       DO 901 I=1, NINC
       FM(1)=0.DO 901 L=1.3
  901 FM(I)=FM(I)+FSTOK(I,L)DO 902 I=1, NINC
  902 FM(I)=FM(I)/3.
\mathbf cDO 903 I=1, NINC
       VAR(I)=0.DO 903 L=1,3
  903 VAR(I)=VAR(I)+(FSTOK(I,L)-FM(L))**2
```

```
DO 904 I=1, NINC
                                                                       121
  904 VAR(T)=VAR(T)/2
Ċ.
      DO 905 1=1.NINC
  905 ERM(I)=SQRT((FSTOK(I.1)-FM(I))**2+VAR(I))
\mathbf{c}DO 939 I=1.NINC
      IF(ERM(I).EQ.O.)GO TO 940
      G=ABS(FSTOK(I,1))/ERM(I)IF(G.EQ.O.)GO TO 941
      C(I) = ALOGIO(G)GO TO 939
  941 C(I)=0.GO TO 939
  940 C(I) = 15.
      IF(VAR(1), EQ.0.)C(1)=0.939 CONTINUE
      DO 942 I=1, NINC
      IF(C(1).GT.1.) GO TO 951
  942 CONTINUE
      PRINT 8500
8500 FORMAT(6X,*LA SOLUTION TROUVEE EST SOLUTION DU SYSTEME NON LINEAIR
     1E+DO 952 I=1, NINC
  952 F(1)=0.
      PRINT 8503 , (I, F(I), I=1, NINC)
       FORMAT(40X.*F(*.13.*)=*.F3.0)
8503
      RETURN
 951 PRINT 8501
8501 FORMAT(6X,*LA SOLUTION TROUVEE N EST PAS SOLUTION DU SYSTEME NON L
     1INEAIRE CONSIDERE*)
      DO 953 I=1.NINC
      IC=C(1)+0.5953 PRINT 8502.1.IC+7.IC.F(I).20-IC.IC
8502 FORMAT(40X,*F(*,13,*)=*,E=.=,=X,*C=*,I3)
      RETURN
5000 PRINT 126
   126 FORMAT(1HO, 4X, *PRECISION DE LA SOLUTION NON TROUVEE APRES 5 RUNS*)
       RETURN
     4 \text{ } \cup \text{-}0DO 5 I=1.NC
     5 F(1)=DX(1)CALL FONDER(X.NINC.
                              F,DP,2)IF(MOD(N, IMP(3)). NE.O)GO TO 8
       PRINT 121. (I.X(I). I=1, NINC)
       PRINT 122, N, EQBAS
       IF(IPASS.EQ.1)GO TO 6
       IF(IPASS.EQ.2)GO TO 7
       PRINT 104
       GO TO 8
     6 PRINT 102
       GO TO 8
     7 PRINT 103
C
     8 N=N+1Y1 = EOBASIBI=0IF(N.GT.NBITER) GO TO 64
C
       RANGEMENT DES FONCTIONS DANS LA MATRICE DU SYSTEME LINEAIRE.
C
\mathbf cDO 10 I=1.NINC
       XR(I)=X(I)CA(I, NN)=0.
       DO 9 J=1, NC
     9 CA(I, NN) = CA(I, NN) - F(J) * DP(J, I)^{m}10 FN(I) = -CA(I, NN)
```

```
DO 11 I=1,NINC
      CA(I,I)=O.
      DO 11J=1,NC
   11 CA(I,I)=CA(I,I)+DP(J,I)** 2
      NZ=1
      DO 13 I=1.NM1
      NZ=NZ+1
      DO 13 K=NZfNINC
      CA(I,K)=O.
      DO 12 J=1,NC
   12 CA(I,K)=CA(I.K)+DP(J,I)*DP(J.K)
   13 CA(K,I)=CA(I.K)
C
      C RESOLUTION DU SYSTEME LINEAIRE .
C
      CALL RSL(CA,NINC,NINC,IRES)
      IF(IRES.NE.1)GO TO 14
      PRINT 118
      GO TO 22
   14 DO 15 I=1,NINC
   15 DX(l)=CA(I,NN)
      IF(IMP(4).EQ.1)PRINT 105
      IT1=0
      IT2=O
      ALF=1.
C
      C RECHERCHE DANS LA DIRECTION DONNEE PAR LE SYSTEME LINEAIRE
C
   16 DO 17 I=1,NINC
   17 X(I)=XR(I)+ALF*DX(I)
      CALL FONDER(X,NINC, F,DP,1)
      EQ=O-
      DO 18 1=1,NC
   18 EO=EO+F(I)**2
      IF(IMP(4).EQ.OPRINT 106,EQ
      IF(EO.GE.EOBAS) GO TO 21
      DO 19 I=1,NINC
   19 XRR(I)=X(I)
      IPASS=1
      DO 20 1=1,NC
   20 DX(I)=F(I)
      EOBAS=EQ
      IF(IMP(4).E0.O)GO TO 23
       PRINT 107<br>PRINT 108,(I,XRR(I),I=1,NINC)
      PRINT 106,EQ
      GO TO 23
   21 IT1=IT1+1
      IF(IT1.E0.5O) GO TO 22
      ALF=ALF/2.
      GO TO 16
   22 IT2=1
C
      C DETERMINATION DE LA DIRECTION DE PLUS GRANDE PENTE .
C
   23 DEN=O.
      DO 24 I=1, NINC
      FN(I)=2.*FN(I)
   24 DEN=DEN+FN(I)**2
      DEN=SQRT(DEN)
      00 25 I=1,NINC
      FN(I)=-FN(I)/DEN
   25 FNR(I)=FN(I)
      IF(N.E0.1) GO TO 29
```

```
\mathbf c\mathbf{C}CALCUL DU COSINUS DE L"ANGLE DE DEUX DIRECTIONS SUCCESSIVES
\mathbf cDE PLUS GRANDE PENTE
c
      COTETA=O.
      DO 26 I=1.NINC
   26 COTETA=COTETA+FN(I)*FNBAS(I)
       IF(COTETA.GT.O.) GO TO 29
       IBI = 1IF(IMP(4).EQ.1)PRINT 109
\mathbf C\mathbf CCALCUL DE LA BISSECTRICE DES DEUX PRECEDENTES DIRECTIONS
\ddot{\textbf{C}}DEN=O.
      DO 27 I=1, NINC
      FN(I)=FN(I)+FNBAS(I)27 DEN=DEN+FN(I)**2
      DEN=SQRT(DEN)
      DO 28 I=1, NINC
   28 FN(I)=FN(I)/DEN
   29 IF (IT2.EQ.1) GO TO 47
\mathbf c\tilde{c}RECHERCHE DANS LA DIRECTION DU GRADIENT (OU BISSECTRICE)
       APRES SUCCES DANS LA DIRECTION DONNEE PAR LE SYSTEME LINEAIRE
\mathbf cIT1=0IF(IMP(4).EQ.O)GO TO 30
       IF(IBI.EQ.O)PRINT 110<br>IF(IBI.EQ.1)PRINT 111
   30 S = 0.DO 31 I=1, NINC
       S=S+(X(I)-XR(I))**231 FNBAS(I)=FNR(I)
      ALF = SORT(S)32 DO 33 I=1, NINC
   33 X(I)=XR(I)+ALF*FN(I)CALL FONDER(X, NINC,
                               F, DP, 1EO=O.DO 34 I=1, NC
   34 EQ=EQ+F(I)**2
       IF(IMP(4).EQ.1)PRINT 106,EQ
       IF(EQ.GT.EQBAS)GD TO 38
       IF(EQ.LT.EQBAS)GO TO 35
       IF(IT1.EQ.O)GO TO 38
   35 DO 36 I=1, NINC
   36 XRR(1)=X(1)DO 37 I=1, NC
   37 DX(I)=F(I)EOBAS=EO
      IF(IT1.NE.O)GO TO 40
      ALF=ALF*2.
      GO TO 32
   38 ALF=ALF/2.
      Y3 = EQIT1=IT1+1IF(IT1.LE.5)GO TO 32
      DO 39 I=1, NINC
   39 X(I)=XRR(I)GO TO 2
   40 IPASS=2+IBI
      ALF=ALF/2.*(3.*Y1-4.*EQ+Y3)/(Y1-2.*EQ+Y3)
      DO 41 I=1, NINC
   41 X(I)=XR(I)+ALF*FN(I)CALL FONDER(X, NINC, F, DP, 1)
vol. 18, nº 2, mai 1984
```

```
124
                                    J. VIGNES
      EQ=O.
      DO 42 I=1, NC
   42 EQ=EQ+F(I)**2
      IF(EQ.GT.EQBAS)GO TO 44
      EQBAS=EQ
      DO 43 I=1, NC
   43 DX(I)=F(I)
      GO TO 46
   44 00 45 1=1, NINC
  45 X(I) = XRR(I)46 IF(IMP(4).EQ.O)GD TO 2
      IF(IBI.EQ.O)PRINT 112
      IF(IBI.EQ.1)PRINT 113
      PRINT 108, (1, X(1), I=1, NINC)PRINT 106, EQBAS
      GO TO 2
C
      RECHERCHE DANS LA DIRECTION DU GRADIENT (OU BISSECTRICE) APRES ECHEC DANS
C
\mathbf{C}LA DIRECTION DONNEE PAR LE SYSTEME LINEAIRE
c
   47 IT1=0
      IF(IMP(4).EQ.O)GO TO 48
      IF(IBI.EQ.O)PRINT 114
      IF(IBI.EQ.1)PRINT 115
   48 DO 49 I=1, NINC
   49 FNBAS(I)=FNR(I)
      ALF = 150 DO 51 I=1, NINC
   51 X(I)=XR(I)+ALF*FN(I)CALL FONDER(X, NINC,
                             F, DP, 1)EO=O.DO 52 I=1, NC
   52 EQ=EQ+F(I)**2
      IF(IMP(4).EQ.1)PRINT 106,EQ
      IF(EQ.GT.EQBAS)GO TO 56
      IF(EQ.LT.EQBAS)GO TO 53
      IF(IT1.EQ.O)GO TO 56
   53 DO 54 I=1, NINC
   54 XRR(I)=X(I)DO 55 I=1.NC
   55 DX(I)=F(I)EQBAS=EQ
      IF(IT1.NE.O)GO TO 57
      ALF=ALF*2.
      GO TO 50
   56 IT1=IT1+1
      Y3 = EQIF(IT1.EQ.50) GO TO 65
      ALF = ALF/2.
      GO TO 50
   57 IPASS=2+IBI
      ALF=ALF/2.*(3.*Y1-4.*EQ+Y3)/(Y1-2.*EQ+Y3)
      DO 58 I=1, NINC
   58 X(I)=XR(I)+ALF*FN(I)CALL FONDER(X, NINC, F, DP, 1)
```

```
EQ=O.
   DO 59 I=1, NC
59 EQ=EQ+F(1) ** 2
   IF(EQ.GT.EQBAS)GO TO 61
   EQBAS=EQ
   DD 60 I=1, NC
60 DX(I)=F(I)
   GO TO 63
61 00 62 I=1, NINC
62 X(I)=XRR(I)63 IF(IMP(4).EQ.O)GO TO 2
   IF(IBI.EQ.O)PRINT 116
   IF(IBI.EQ.1) PRINT 117PRINT 108, (I, X(I), I=1, NINC)<br>PRINT 106, EQBAS
   GO TO 2
64 PRINT 119, NBITER
   IRES=2GO TO 67
65 N=N-1
   IRES=3
   DO 66 I=1, NINC
66 X(1)=XR(1)PRINT 120, N
67 CONTINUE
   IF(IMP(2).EQ.O) GO TO 2
   PRINT 121, (I, X(I), I=1, NINC)<br>PRINT 122, N, EQBAS
   GO TO 2
   END
```
 $\mathbf{c}$ 

Remarque : Le sous-programme RSNLX 3 fait appel à un sous-programme RSL de résolution de systèmes d'équations linéaires.

Exemple d'utilisation du sous-programme RSNLX 2. Considérons le système d'ordre 2 suivant :

$$
\begin{cases} f_1 = 7 x_1^2 + 3 x_1 x_2 + 4 x_1 - x_2 - 41 = 0, \\ f_2 = 10 x_1^2 + 4 x_1 x_2 + 5 x_1 - 2 x_2 - 56 = 0, \end{cases}
$$

qui admet comme solution  $x_1^* = 2$ ,  $x_2^* = 1$ .

Pour résoudre sur ordinateur ce système d'équations non linéaires par la méthode d'optimisation décrite précédemment avec test d'arrêt optimal et détermination de la précision sur la solution, on doit exprimer chacune des équations du système non linéaire et leurs dérivées partielles sous forme d'une suite de monômes dans un sous-programme. Les permutations-perturbations sont assurées par la fonction PEPER décrite précédemment.

(a) Programme principal

```
PROGRAM TEST(INPUT, OUTPUT, TAPE5=INPUT)
    EXTERNAL FONDER
    DIMENSION F(2), X(2), \text{IMP}(4), \text{BLOC}(22)NINC=2NBITER=50
    IMP(1)=IMP(2)=1IMP(3) = IMP(4) = 03 READ(5, 100)X(1), X(2)100 FORMAT (2E7.3)
    IF(EDF(5))1,22 CALL RSNLX2(FONDER, X, F, NINC, NBITER, IMP, IRES, BLOC)
    GO TO 3
  1 STOP
    END
```
# (b) Sous-programmeFONDER

Dans ce sous-programme sont exprimées, sous forme de suite de monômes, d'une part chacune des équations du système et d'autre part chacune des dérivées partielles des fonctions.

Notons que l'index ID nécessairement présent comme argument du sousprogramme permet de faire calculer par ce sous-programme, soit seulement les valeurs des fonctions ou des dérivées, soit l'ensemble des valeurs des fonctions et des dérivées.

126

```
SUBROUTINE FONDER(X, NINC, F, DP, ID)
  DIMENSION X(1), F(1), DP(NINC, 1), P(5)
  IF(ID.EQ.2) GO TO 10
  P(1)=7. *X(1) * *2P(2)=3.*X(1)*X(2)P(3)=4.*X(1)
  P(4) = -X(2) - 41.
  F(1)=PEPER(P,4)P(1)=10.*X(1)**2P(2)=4.*X(1)*X(2)\ddot{\phantom{a}}P(3)=5.*X(1)P(4) = -2. *X(2) - 56.F(2)=PEPER(P,4)IF(ID.EQ.1) RETURN
10 P(1)=14.*X(1)P(2)=3.*X(2)+4.DP(1, 1) = PEPER(P, 2)P(1)=3.*X(1)-1.
  DP(1,2)=PEPER(P,1)P(1)=20.*X(1)P(2)=4. *X(2)+5DP(2, 1) = PEPER(P, 2)P(1)=4. *X(1)-2.DP(2,2) = PEPER(P, 1)RETURN
  END
(c) Résultats obtenus sur CDC 7600
                           x_1^0 = -1 x_2^0 = 501.
EQ( 0) = .179845000000002E+06
SOLUTION TROUVEE A LA 1 IEME RESOLUTION
                    X(1) = 199999999999995+01<br>X(2) = 99999999999950E+00EQ= .233937016987653E-23
EQ(0) = .179845000000001E+06SOLUTION TROUVEE A LA 2 IEME RESOLUTION
                    X(1) = 20000000000009E+01<br>X(2) = 999999999999346E+00
```
EQ= .516987882845642E-25

vol. 18, nº 2, mai 1984

 $\sim$ 

 $\sim$ 

÷

 $\sim$ 

EQ(0) = .179845000000000E+06

SOLUTION TROUVEE A LA 3 IEME RESOLUTION  $X(1) = .200000000000001E+01$ <br> $X(2) = .999999999999758E+00$  $\overline{a}$  $EQ = 103397576569128E - 23$ SOLUTION FINALE TROUVEE X( 1)= .200000000000000E+01<br>X( 2)= .1000000000000E+01<br>X( 2)= .10000000000E+01  $C = 14$ <br> $C = 12$ LA SOLUTION TROUVEE EST SOLUTION DU SYSTEME NON LINEAIRE  $F(-1)=0.$ <br> $F(-2)=0.$ 

2. 
$$
x_1^0 = -5
$$
  $x_2^0 = 22$ 

- EQ( 0) = .155869000000001E+06
- $X(1) = -0.202538615252618E+01$ <br> $X(2) = -0.261552421503006E+01$
- 
- EQ ( $20$ ) = .525954133862228E+01
- SOLUTION TROUVEE A LA 1 IEME RESOLUTION  $X(1) = -0.202538615252618E+01$ <br> $X(2) = -0.261552421503006E+01$ EQ= .525954133862228E+01

128

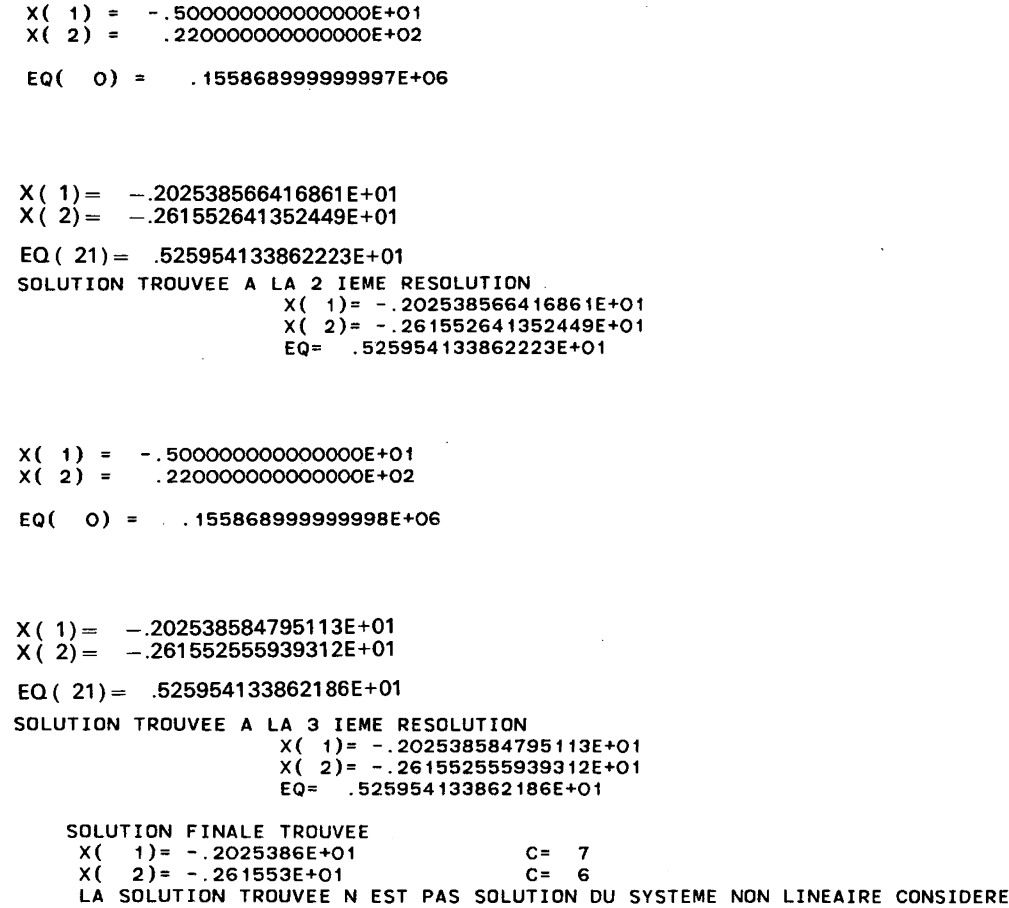

 $\sim 10^{-1}$ 

 $\mathcal{A}(\mathcal{A})$  .  $\mathcal{L}_{\mathrm{eff}}$ 

**F( 1)= -.1878357641998E+01 C= 13 F( 2)= .1315794O21635E+O1 C= 13**

**vol. 18, n° 2, mai 1984**

 $\mathcal{L}(\mathcal{A})$  and  $\mathcal{L}(\mathcal{A})$